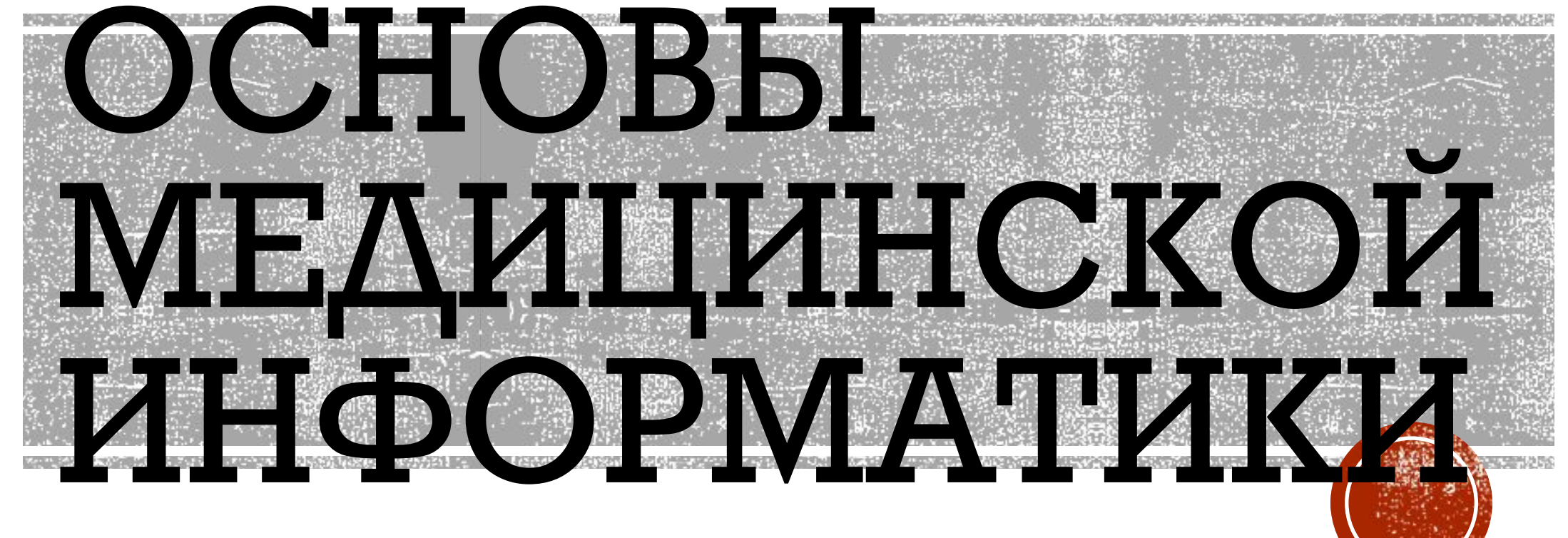

Выполнили:

Шейнина Е.М.

Сержант О.В

## ЧТО МЫ НАУЧИЛИСЬ ДЕЛАТЬ С ПОМОШЬЮ ПРОГРАММЫ EXCEL:

1. Составлению графических схем связей между **ǰǬǹǹыǸǴ.**

2. Создавать таблицы

З. Рассчитывать основные параметры математической статистики на основе этих таблиц

4. Производить корреляционный анализ

5. Рассчитывать регрессию

6. Создавать модели, основанные на ней

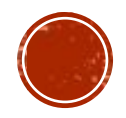

### ГРАФИЧЕСКАЯ СХЕМА СВЯЗЕЙ МЕЖДУ ДАННЫМИ

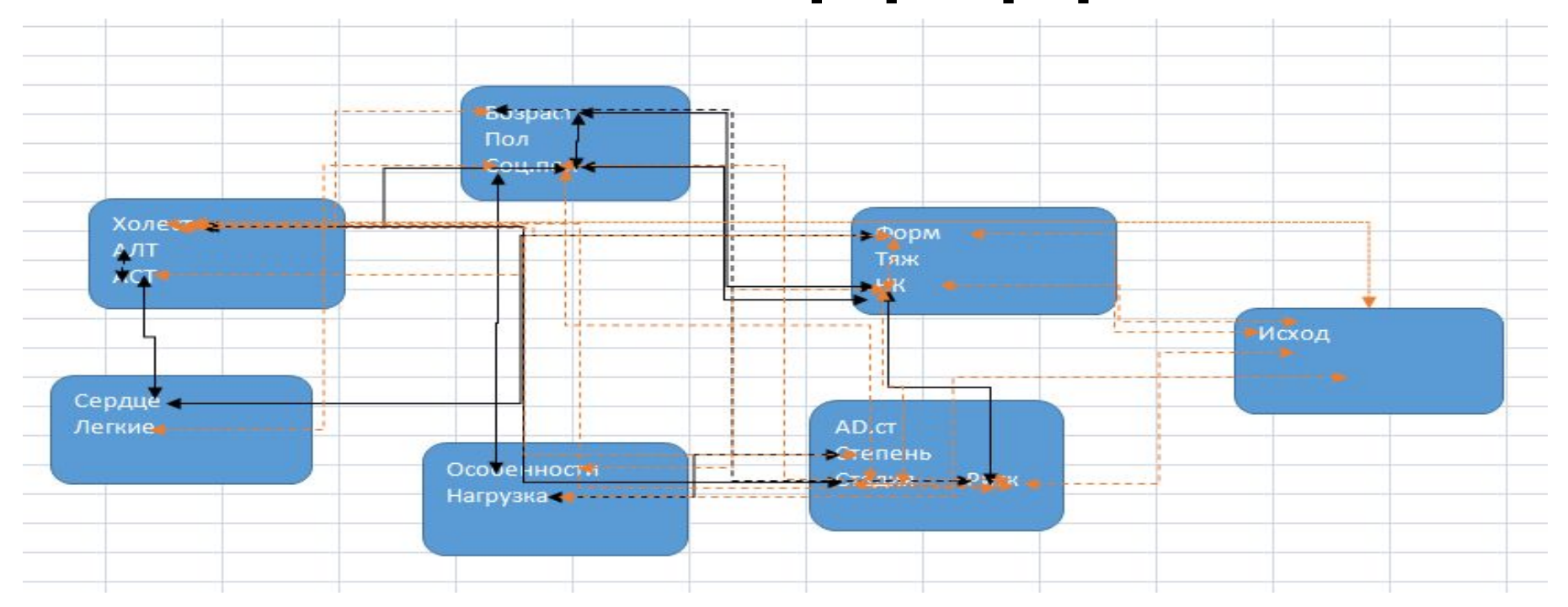

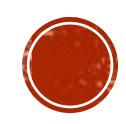

### СОЗДАНИЕ ТАБЛИЦЫ

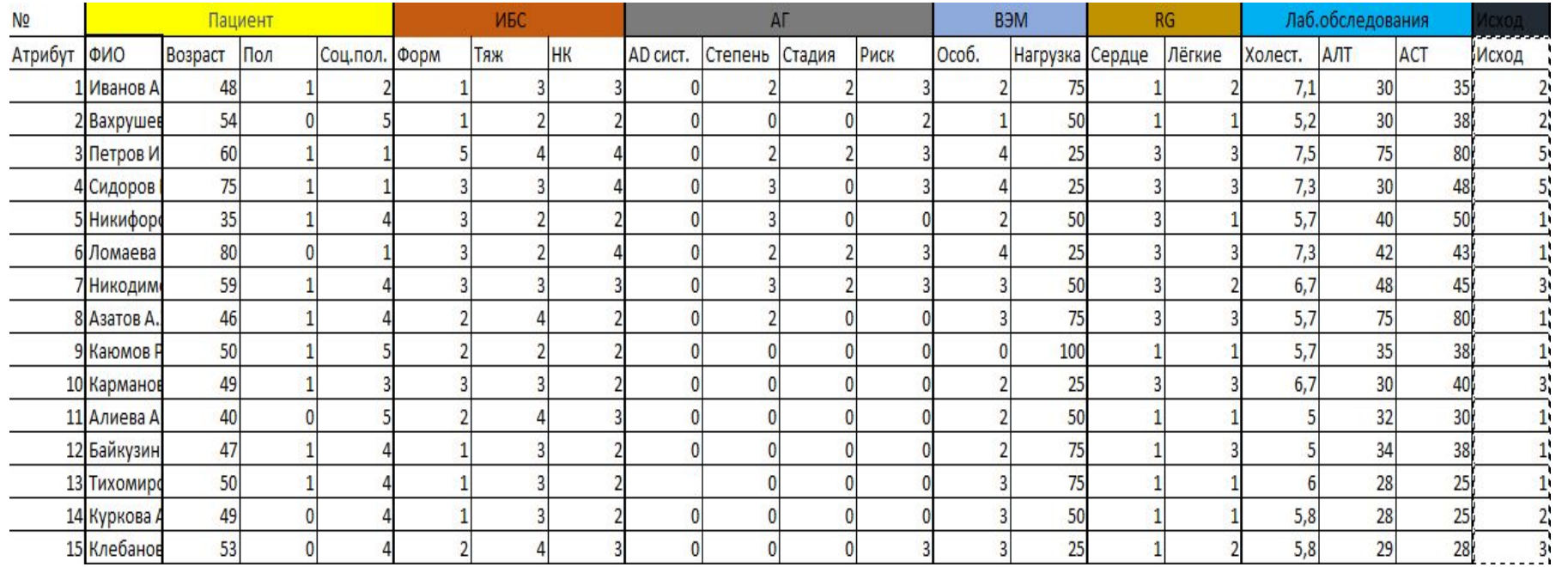

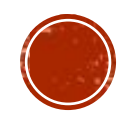

### **РАСЧЁТ ОСНОВНЫХ ПАРАМЕТРОВ МАТЕМАТИЧЕСКОЙ СТАТИСТИКИ**  НА ОСНОВЕ ТАБЛИ**Н** Столбец1

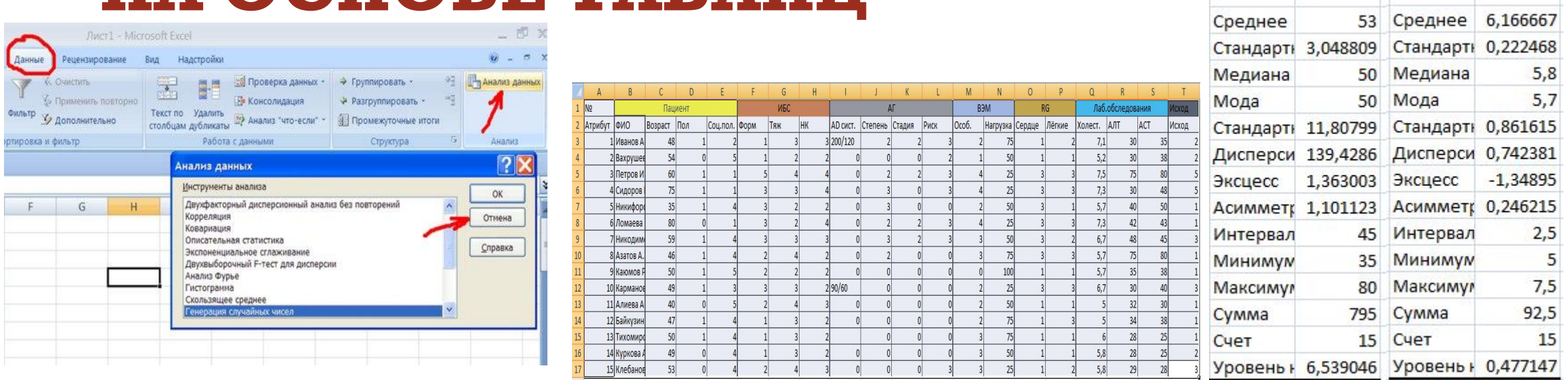

С помощью функции анализ данных мы нашли такие параметры как среднее, стандартная ошибка, медиана, мода, стандартное отклонение, дисперсия выборки, эксцесс, асимметричность, интервал, минимум, максимум, сумма, счёт.

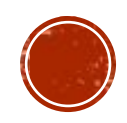

Столбец1

# КОРРЕЛЯЦИОННЫЙ АНАЛИЗ

-ЭТО МЕТОД, ПОЗВОЛЯЮЩИЙ обнаружить зависимость между несколькими случайными величинами.

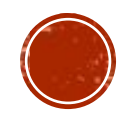

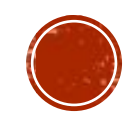

Допустим, проводится независимое измерение различных параметров у одного типа объектов. Из этих данных можно получить качественно новую информацию - о взаимосвязи этих параметров. Для этого вводится коэффициент корреляции. Это величина, характеризующая направление и силу связи между признаками. Одним числом дает представление о направлении и силе связи между признаками (явлениями), пределы его колебаний от 0 до ± 1.

Сила корреляционной связи: сильная: ±0,7 до ±1 средняя: ±0,3 до ±0,699 **ǽǷǬǭǬя: 0 ǰǺ ±0,299**

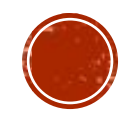

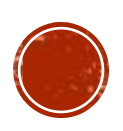

С ПОМОЩЬЮ ФУНКЦИИ АНАЛИЗ ДАННЫХ, КОРРЕЛЯЦИЯ, МЫ СОЗДАЛИ КОРРЕЛЯЦИОННУЮ МАТРИЦУ, НАШЛИ КОЭФФИЦИЕНТ КОРРЕЛЯЦИИ МЕЖДУ ОТДЕЛЬНЫМИ ПАРАМЕТРАМИ И ПРЕДСТАВИЛИ ЭТО В ВИДЕ ДИАГРАММЫ РАССЕИВАНИЯ. ТЕМ САМЫМ НАЙДЯ ЗАВИСИМОСТЬ МЕЖДУ НА ПЕРВЫЙ ВЗГЛЯД ОБОСОБЛЕННЫМИ ПОКАЗАТЕЛЯМИ ЗДОРОВЬЯ, СОЦИАЛЬНЫМ ПОЛОЖЕНИЕМ И ИСХОДОМ ЗАБОЛЕВАНИЯ БОЛЬНЫХ

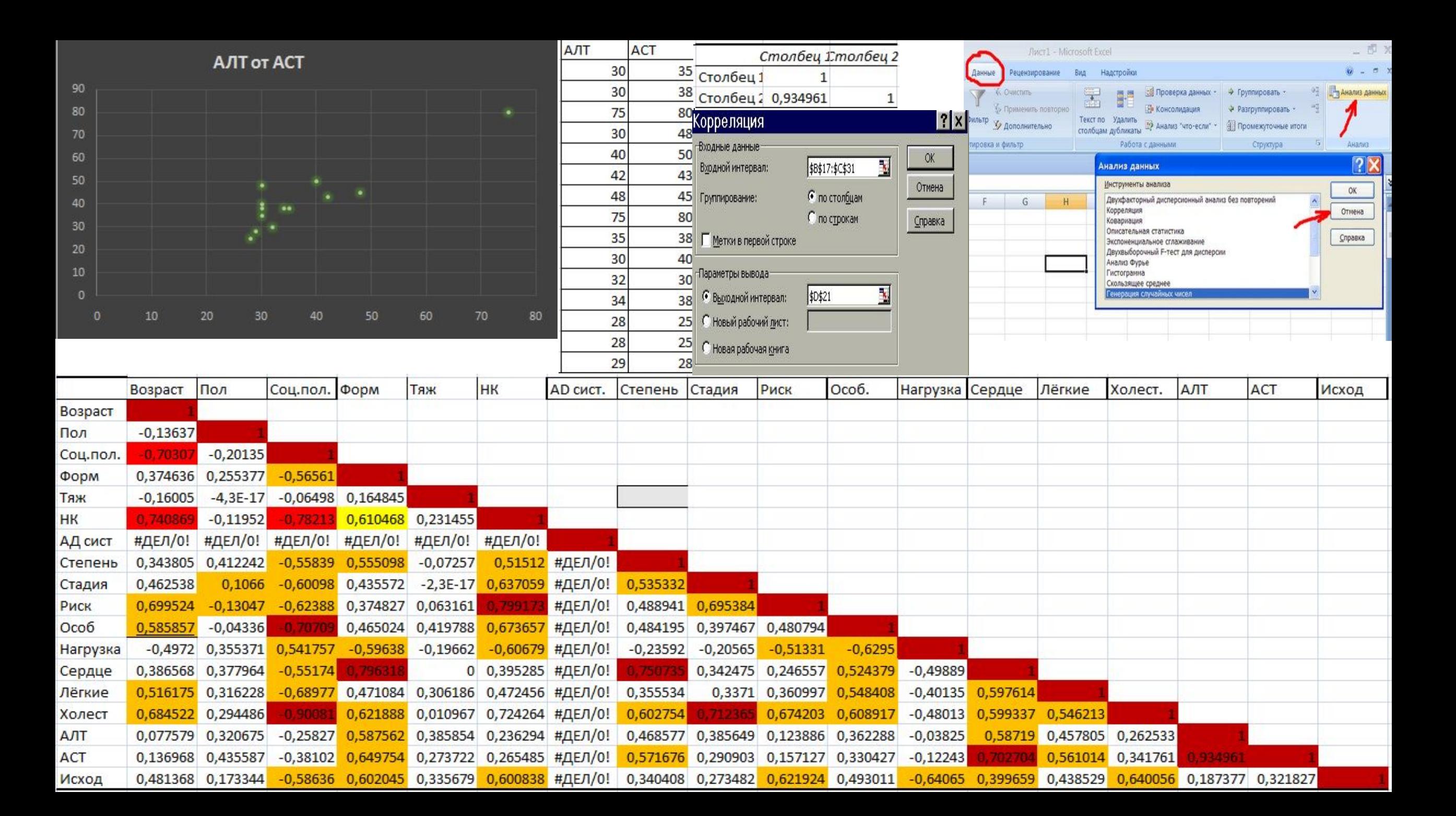

Важную роль при исследовании взаимосвязей между статистическими выборками кроме корреляционного и дисперсионного анализа играет регрессионный анализ. Регрессия позволяет проанализировать воздействие на какую-либо зависимую переменную одной или более независимых переменных и позволяет установить модель этой зависимости.

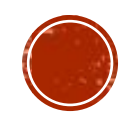

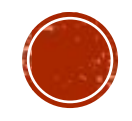

Если рассматривается зависимость между одной зависимой переменной Y и несколькими независимыми  ${\bf X}_1,$   ${\bf X}_2,$  …,  ${\bf X}_n$ , то речь идет о множественной линейной регрессии. В этом случае уравнение регрессии имеет вид:  $Y = a_{0} + a_{1}X_{1} +$  $a_{1}X_{2} + ... + a_{n}X_{n}$ , где  $a_{1}$ ,  $a_{2}$ , ...,  $a_{n}$  коэффициенты при независимых переменных, которые нужно вычислить (коэффициенты регрессии), а<sub>о</sub>-константа.

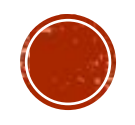

При построении регрессионной модели важнейшими моментами являются оценка ее адекватности (эффективности) и значимости, на основании которых можно судить о возможности применения в практике полученной модели. Мерой оценки адекватности регрессионной модели является коэффициент детерминации R2 (R-квадрат), который определяет, с какой степенью точности полученное уравнение регрессии аппроксимирует исходные данные. Значимость регрессионной модели оценивается с помощью критерия Фишера (F – критерия). Если величина  $\overline{F}$  – критерия значима (р < 0,05), то регрессионная модель является значимой.

#### С помощью функции анализ данных, регрессия, мы научились строить модель основанную на регрессии, нашли коэффициент Фишера и Rквадрат. Тем самым получив предсказание UCYORO 26A. Соц.пол. Риск Нагрузка Холест. Исход Модель

Модель

2,659 2,028 3,785 3,627 1,833 3,627 3,223 1,333 1,023 2,933  $1,47$  $0,78$  $1,57$ 1,912 3,012

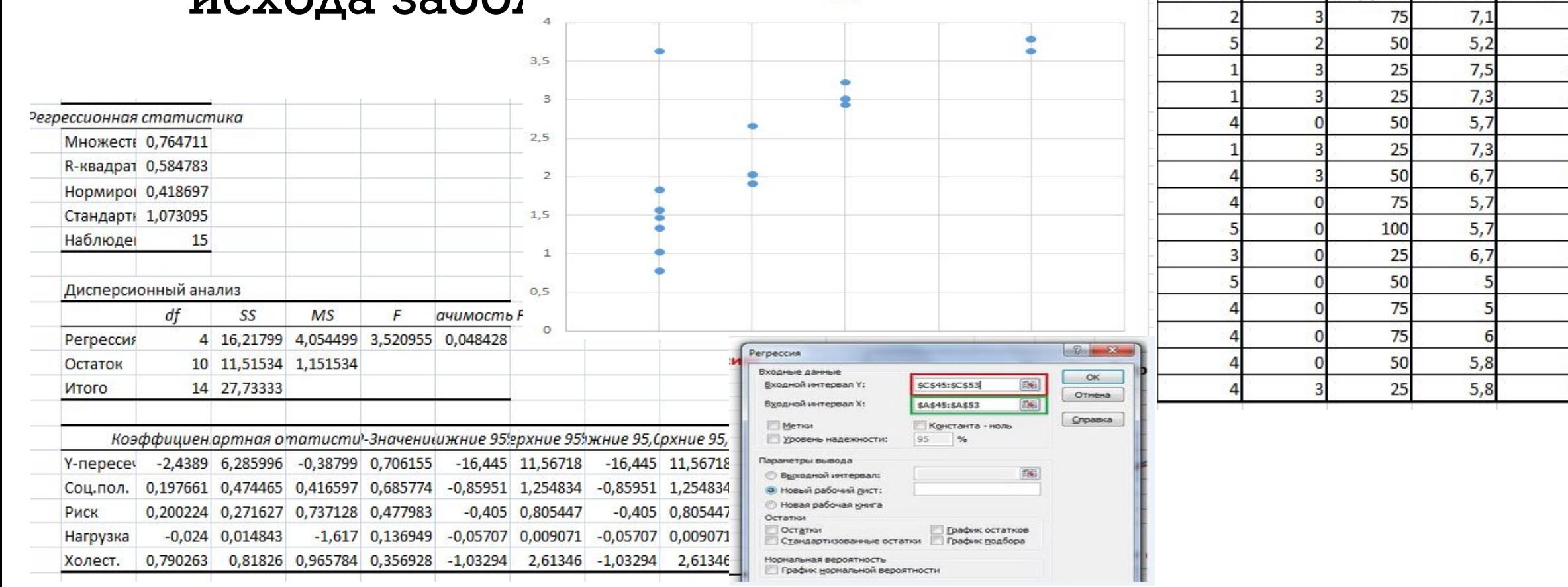

# Спасибо за внимание!